# **Microsoft File Transfer Manager Crack Torrent (Activation Code) [32|64bit] (Updated 2022)**

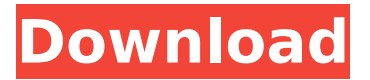

### **Microsoft File Transfer Manager Crack Activation Download [Latest]**

Microsoft File Transfer Manager is a trusted file transfer utility that helps to efficiently transfer files to and from a personal computer. For any given data transfer, you may select the transfer speed, item name, output folder, and error recovery actions if the file transfer fails. Additional item information include the remaining time, transfer rate, output location and statistics. Moreover, you can view a history of file transfers and clear it, as well as cancel one or all file transfers. By accessing the 'Options' screen, you may specify the output folder for downloaded files, and may download updates for the app. In the remaining tabs of the 'Options' area, you can type new values for maximum retries, retry delay, request timeout, maximum concurrent transfers, and download speed limit. Plus, you can enable a firewall by configuring proxy settings, and pick the available protocols to transfer files (HTTP, HTTPS). Microsoft File Transfer Manager Screenshots: AWEIP Softphone 7 is an SIP telephone software which allows you to conduct telephone calls via the Internet. The interface is based on a standard window where you can see the call status, name and date/time for each call. Various phonebook and directory features are included. You can manage contacts, set the caller ID information, as well as pick the available languages for callers and owners. In the software's most recent update, you will find options to share call recordings. Also, you can perform phonebook synchronization and telephone calls can be transferred to a media player via MMS. Additionally, AWEIP Softphone 7 includes a web interface for managing the telephone call statuses, and a contact list view. You can view the address and call details of each contact, as well as perform exchange notes for all calls. Overall, the software offers a good response time, and its interface is intuitive and easy to use. AWEIP Softphone 7 Features: AWEIP Softphone 7 is a SIP telephone program which uses the free standard SIP client software. You can communicate with people using SIP, H.323, or other telephony protocols. Plus, you can make international calls and it supports the latest call categories. Furthermore, the software also comes with an option that allows users to transfer MMS to various applications. You can set a list of phone numbers to be automatically dialed. The call duration can also be set. Each contact name can be personalized with text and image transfers. All of the main

#### **Microsoft File Transfer Manager Free Download X64 [Latest-2022]**

Microsoft File Transfer Manager Serial Key is a tool for controlling and

protecting your computer when downloading and uploading large files. The software is designed to cover all platforms and can process files of various types. The type of the file that is in need of protection may be specified either in the application or directly on the server, depending on the transfer direction. The download area in Microsoft File Transfer Manager Product Key is set up similar to a standard window where the transfer process can be viewed and control. The software is located in the top area of the window and allows quick data viewing and analysis. File transfers in Microsoft File Transfer Manager are started by clicking a button and suspended by clicking it again. For each process, the time remaining, the transfer rate, the output location and statistics are shown. You can change items to the right and view a history list of transfers. Additionally, you may select an output location for the download or output items to a different location. It is possible to specify which protocol to use for transferring the file, switch to a different language for the interface, and configure proxy settings. The software can automatically download updates. Furthermore, you may access the application's options for a fast start. Clicking the 'Options' button opens the area where you may change the settings you need. It is possible to specify the maximum retries, the retry delay, the request timeout, the maximum concurrent transfers and the download speed limit. Moreover, you can enable a firewall with the help of proxy settings and pick the available protocols for the transfer. Prior to the arrival of Internet access, File Transfer Manager was mainly used for sharing files among different people. Nowadays, we can connect to other systems using protocols like SSH, SFTP, FTP, FTP over SSL/TLS, FTPS, WebDAV and the like. NetShare is a software firewall that enables you to control access to your files. Prior to being introduced, NetShare was one of the best software firewalls available. It worked as any other firewall and has two modes of operation. There are the basic settings, which allow you to control access to certain computers, and the Advanced settings, which provide you with more control. When you download NetShare 3.0, the software is automatically installed. You can start working with it right away. If you are using Windows as your operating system, NetShare 3.0 is compatible with all of the versions of Windows that you may use. On the other hand, if you are using Linux, NetShare aa67ecbc25

## **Microsoft File Transfer Manager With License Key Download [April-2022]**

How to protect computer from malicious download?: If you suspect your computer is being attacked by a virus, malicious program or adware, Microsoft File Transfer Manager can help you keep the infection from infecting your computer. Using it will ensure that all files are sent and received as they are being downloaded by the Internet and other devices. Read more... Install This application may need to be manually installed because you may receive a message stating that it is not installed. Before launching File Transfer Manager application first go to Control Panel and then Add/Remove Programs and uninstall anything related to Windows Antivirus, Spywares, Anti-spam/Antispam, etc. In the main interface, there is a Windows button at the bottom right that allows you to click to on any of the data transfers. You can also select the file types to include or exclude from the data transfer: Select the file types to include in the transfer; Select the file types to exclude from the transfer; Select the file types to include in the download or upload; You may use the checkboxes to mark the transfer as incomplete or complete; You can also cancel a data transfer. The application has three main windows. You can view status for the current transfer in the main window, view the history of files and downloads in the left side window, and view the file download details in the right side window. You can also perform the following actions: Start a new transfer: Click the Start button (the arrow) at the top and then choose New File Transfer. Enter the source and destination of the file transfer and choose Transfer method. Transfer completed: Click the icon in the lower right corner. Suspend: Click the button in the lower right to suspend the transfer. The button is also marked with an exclamation point icon (! ). Resume: Click the icon in the lower right to resume the suspended transfer. Remove/Restore:Click the Restore button (restore arrow) to restore a previously suspended transfer. The restore button is also marked with the exclamation point icon (! ). Clear:Click the Clear button (empty circle) to clear the list of suspended transfers. Clear history: Click the Clear History button in the lower left to clear the list of all items in the history list. Clear All: Click the Clear All button in the lower left to clear both the

#### **What's New In Microsoft File Transfer Manager?**

Microsoft File Transfer Manager allows you to transfer files between your computer and your friends by accessing your e-mail accounts and online services. You can stop and start the transfers by clicking on the 'Send' button or 'Cancel' button. Once you receive your files, the corresponding email will be created in your account, and you can access the files in your email. You can delete the file you are downloading by simply clicking on the 'Delete' button. To delete a file, you first have to download it to your hard drive. The application is provided free of charge, and you may download it from the program's developer's website. The list of available file formats is very comprehensive, and you may select from a wide array of image formats, audio and video formats, Microsoft Office formats, as well as other. The application works without being registered, but you will have to enter your data manually in a text field. You may use Microsoft File Transfer Manager when connected to the internet. As the number of concurrent transfers is limited, Microsoft File Transfer Manager can only handle one file transfer at a time. If you want to download multiple files at the same time, you will have to download them separately, and select the destination folder yourself. Besides transferring files and files, Microsoft File Transfer Manager

can transfer packages, such as ZIP, RAR, 7Z, and BZ2 archives. The application does not allow file size restrictions, and it is possible to determine the download rate yourself, with a low default maximum downloading speed. Windows Development Toolbox Review is the heart of the product that helps Windows developer to learn about how to get a huge development pack that helped me to build Windows applications. Windows Development Toolbox Review teaches anyone who wants to create the Windows applications with the different aspects of the development of the Windows application. Windows Development Toolbox Review gives the reviews of the Windows application development by any Windows application that will be included in the Windows application. Features Windows Development Toolbox Review offers the following features to the customers: It will teach the developers of each Windows application by giving the review Windows Development Toolbox Review offers the sample code of the Windows application, and get the information about the features and working of the Windows application with the help of the sample code Windows Development Toolbox Review is the ultimate and a step by step tutorial to the developers that gives the understanding of the windows applications by providing step by step instructions to the developers Windows Development Toolbox Review

## **System Requirements For Microsoft File Transfer Manager:**

Supported OS: Windows XP Minimum Video Card: 1GB RAM, Geforce 7900 GT or higher Memory: 2GB RAM or more Processor: 2GHz Hard Disk: 8GB RAM Sound Card: DirectX 9-compatible Other: Internet connection Note: 1. Read the following before installing. 2. Download the game from this website. 3. Copy the downloaded archive to your hard disk. 4. Rename the archive to "Warface.exe".

Related links:

<https://4f26.com/cute-danbo-windows-7-theme-latest-2022/> [https://karydesigns.com/wp](https://karydesigns.com/wp-content/uploads/2022/07/VanBasco_039s_Karaoke_Player__X64.pdf)[content/uploads/2022/07/VanBasco\\_039s\\_Karaoke\\_Player\\_\\_X64.pdf](https://karydesigns.com/wp-content/uploads/2022/07/VanBasco_039s_Karaoke_Player__X64.pdf) <https://keephush.net/wp-content/uploads/2022/07/welten.pdf> [https://insenergias.org/wp](https://insenergias.org/wp-content/uploads/2022/07/Rohos_Logon_Key_Free.pdf)[content/uploads/2022/07/Rohos\\_Logon\\_Key\\_Free.pdf](https://insenergias.org/wp-content/uploads/2022/07/Rohos_Logon_Key_Free.pdf) [http://www.intersections.space/wp](http://www.intersections.space/wp-content/uploads/2022/07/gimespace_quickmenu.pdf)[content/uploads/2022/07/gimespace\\_quickmenu.pdf](http://www.intersections.space/wp-content/uploads/2022/07/gimespace_quickmenu.pdf) <https://it-labx.ru/wp-content/uploads/2022/07/maicar.pdf> http://www.bankerogkontanter.no/wp-content/uploads/2022/07/GB0180 Hu awei Certified Network Engineer Practice Exam Oues.pdf <http://saintlouispartners.org/ip-lookup/> [https://lombard-magnet.ru/wp-content/uploads/2022/07/Syn\\_Text\\_Editor.pdf](https://lombard-magnet.ru/wp-content/uploads/2022/07/Syn_Text_Editor.pdf) <https://silkfromvietnam.com/smartclip-crack-with-product-key-latest/> [http://www.terrainsprives.com/wp](http://www.terrainsprives.com/wp-content/uploads/2022/07/HotHotSoftware_Random_Number_Generator.pdf)[content/uploads/2022/07/HotHotSoftware\\_Random\\_Number\\_Generator.pdf](http://www.terrainsprives.com/wp-content/uploads/2022/07/HotHotSoftware_Random_Number_Generator.pdf) <https://www.cbdorganics.mx/wp-content/uploads/2022/07/helstal.pdf> [http://yotop.ru/wp](http://yotop.ru/wp-content/uploads/2022/07/Vombato_Mail_Drive_Crack__For_Windows.pdf)[content/uploads/2022/07/Vombato\\_Mail\\_Drive\\_Crack\\_\\_For\\_Windows.pdf](http://yotop.ru/wp-content/uploads/2022/07/Vombato_Mail_Drive_Crack__For_Windows.pdf) [http://www.thegcbb.com/2022/maplesoft-checkbook-with-serial-key-win](http://www.thegcbb.com/2022/maplesoft-checkbook-with-serial-key-win-mac-updated-2022/)[mac-updated-2022/](http://www.thegcbb.com/2022/maplesoft-checkbook-with-serial-key-win-mac-updated-2022/) [https://cambodiaonlinemarket.com/free-upx-portable-crack-registration](https://cambodiaonlinemarket.com/free-upx-portable-crack-registration-code/)[code/](https://cambodiaonlinemarket.com/free-upx-portable-crack-registration-code/) <http://yogaapaia.it/archives/42390> <http://yotop.ru/2022/07/11/manana-mail-crack-product-key/> [https://sc-designgroup.com/wp](https://sc-designgroup.com/wp-content/uploads/2022/07/TACACSnet__Crack___Free_X64_Latest.pdf)[content/uploads/2022/07/TACACSnet\\_\\_Crack\\_\\_\\_Free\\_X64\\_Latest.pdf](https://sc-designgroup.com/wp-content/uploads/2022/07/TACACSnet__Crack___Free_X64_Latest.pdf) [https://cadorix.ro/wp-content/uploads/2022/07/System\\_Cleaner\\_Professional](https://cadorix.ro/wp-content/uploads/2022/07/System_Cleaner_Professional_formerly_VND_System_Cleaner.pdf) [\\_formerly\\_VND\\_System\\_Cleaner.pdf](https://cadorix.ro/wp-content/uploads/2022/07/System_Cleaner_Professional_formerly_VND_System_Cleaner.pdf)

<https://theangelicconnections.com/wp-content/uploads/2022/07/zetaloy.pdf>